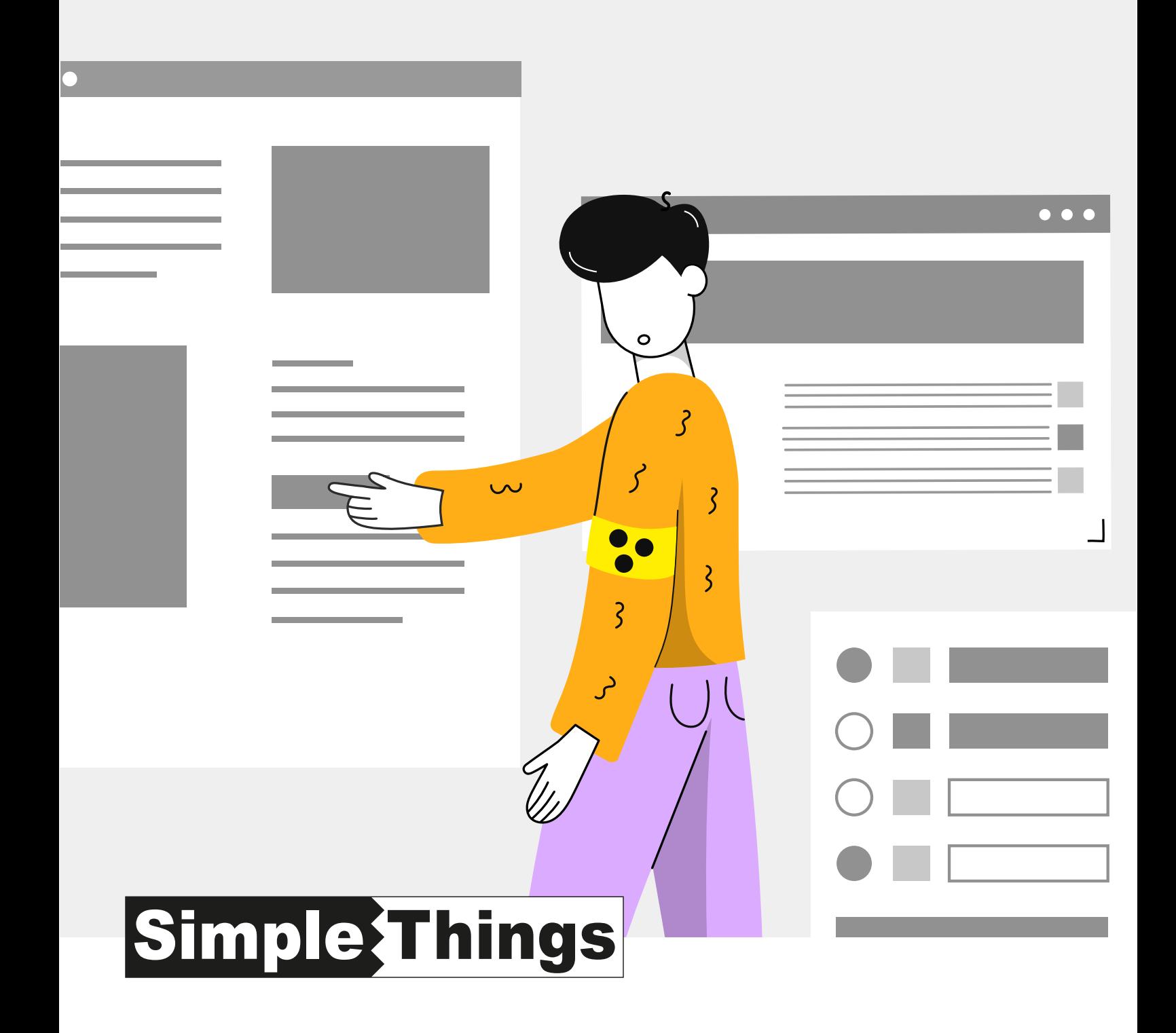

Whitepaper

**Barrierefreiheit - Tipps für Redakteure** 

# Was man als Redakteur einer Website beachten muss

**Menschen mit Beeinträchtigung sind darauf angewiesen, dass die Inhalte einer Website korrekt gegliedert und ausgezeichnet sind. Gegebenenfalls sind auch zusätzliche Informationen oder Hilfestellungen notwendig.**

### Struktur und Text-Inhalte

Menschen mit Sehbeeinträchtigung sind darauf angewiesen, dass der Text auf einer Website richtig gegliedert und ausgezeichnet ist. Der Seiteninhalt wird ihnen zum Beispiel mittels Screenreader vorgelesen. Diese Geräte verwenden unteranderem Überschriften, um die Struktur und Navigation der Seite zu vermitteln, sodass der Benutzer schnell zu den für ihn relevanten Abschnitte springen kann. Daher ist es nicht nur wichtig, dass der Inhalt gut aussieht, sondern auch die richtigen Auszeichnungen verwendet.

Eine gute Gliederung und Struktur der Website sind aber nicht nur für Menschen mit Beeinträchtigung relevant, sondern helfen das Nutzererlebnis für alle zu verbessern.

### Überschriften

Für eine richtige und sinnvolle Struktur Ihrer Website ist es notwendig, dass die Hierarchie der Überschriften eingehalten wird. Haupt- und Zwischenüberschriften dürfen nicht in anderer Reihenfolge verwendet werden. Jede Seite der Website darf dabei nur eine Hauptüberschrift verwenden.

### Richtig:

**Überschrift 1** = Ich bin die Seitenüberschrift **Überschrift 2** = Ich bin eine Abschnittüberschrift **Überschrift 3** = Ich gehöre zu diesem Abschnitt

#### Falsch:

**Überschrift 1** = Ich bin die Seitenüberschrift **Überschrift 1** = Ich bin eine Unterzeile **Überschrift 3** = Ich bin eine Überschrift von weniger wichtigem Text **Überschrift 2** = Ich bin eine Abschnittüberschrift

### Abkürzungen und Akronyme

Abkürzungen und Akronyme werden mit der richtigen Auszeichnung von Screenreadern erkannt und können den vollständigen Text oder die Bedeutung vorlesen. Dies hilft Menschen mit Sehbeeinträchtigung, den Inhalt korrekt zu verstehen.

Im Browser werden oft zusätzliche Informationen zu Abkürzungen oder Akronymen angezeigt, wenn der Benutzer mit der Maus darüber fährt, was auch sehenden Nutzern hilft, die Bedeutung zu erfassen.

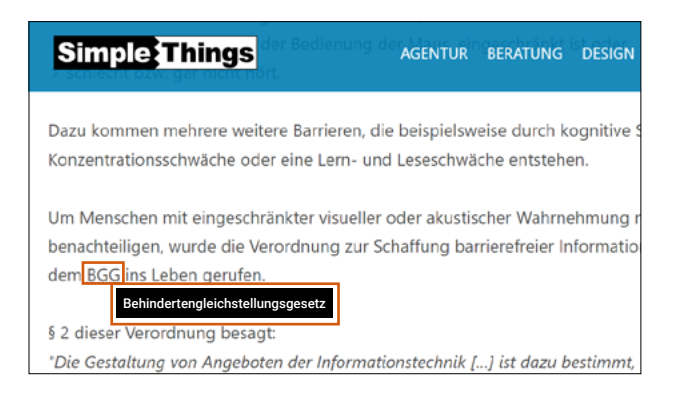

### Text

Folgende Arten von Text-Inhalten müssen im semantisch ausgezeichnet werden, damit sie richtig erkannt werden:

- $\sum$  ...Zitate"
- **Fett** und *kursiv* gedruckte Texte
- Listen mit Aufzählungszeichen (nicht durch die Eingabe von Bindestrichen erzeugen) beziehungsweise mit Nummerierungen
- Absätze/Fließtext. (keine Leerzeichen zur Generierung von Abständen nutzen)
- ▶ Fremdsprachige Wörter oder Abschnitte

Außerdem sollte beachtet werden, dass sich inhaltliche Bezüge, die sich ausschließlich auf sensorische Merkmale wie zum Beispiel Farbe, Form, Größe, Position oder Orientierung beziehen, vermieden werden.

**Mehr zum Thema und zur Umsetzung:** [BITV für alle - S](https://bik-fuer-alle.de/strukturierung-von-text-inhalten.html)trukturierung von Text-Inhalten

### Grafiken und Bilder

Sehbeeinträchtigte Menschen benötigen für das richtige Erfassen von inhaltsrelevanten Bildern oder Grafiken einen Alternativtext. Der Alternativtext beschreibt den Inhalt (in 80 - 140 Zeichen) oder gibt Auskunft über eine mögliche Interaktion mit einem Element.

Alternativtexte sind nicht nur für die Barrierefreiheit und den Einsatz von Screenreadern wichtig, sondern verbessern auch die Erfassung durch Suchmaschinen.

#### Informationstragends Bildmaterial

Für informationstragende Grafiken oder Bilder, zum Beispiel Schaubilder, Diagramme oder Fotos, sollte eine aussagekräftige, knappe Beschreibung erfolgen, welche die Inhalte textlich vermittelt. Eine ausführliche Beschreibung sollte, wenn nötig, im Fließtext platziert werden. Rein dekorative Bilder und Grafiken benötigen weder einen Alternativtext noch eine Beschreibung.

Für Menschen ohne Beeinträchtigung zeigt sich der Alternativtext beispielsweise, wenn die Grafik oder das Bild nicht mehr verfügbar ist.

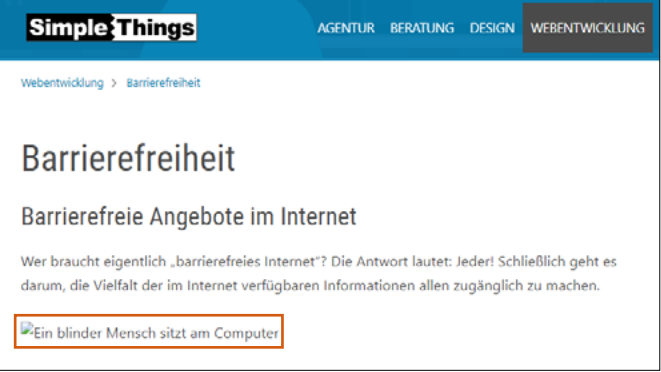

Für Menschen mit Sehschwäche sollte darauf geachtet werden, dass Grafiken und Bilder, die zum Einsatz kommen, eine ausreichende Auflösung besitzen und kontrastreich genug abgebildet sind.

### Verlinktes Bildmaterial

Für verlinkte Grafiken oder Bilder sollte der Alternativtext um die Beschreibung des Linkziels oder der Funktion erweitert werden. Dazu gibt es mehrere denkbare Fälle:

. Der Link öffnet eine größere Ansicht des Bildes. Dann reicht eine Bildbeschreibung und der Hinweis "öffnet größere Ansicht". Die größere Ansicht ist für Menschen mit Sehbeeinträchtigung in der Regel irrelevant, aber sie müssen trotzdem wissen, was der Link bewirkt.

- Der Link startet einen Download, zum Beispiel einer Broschüre. Dann könnte die Beschreibung zum Beispiel "Laden Sie die Broschüre XY herunter" lauten.
- Öffnet der Link eine neue Webseite, können Sie vorgehen wie bei jedem anderen Link. Schreiben Sie aber in jedem Fall dazu, wenn der Nutzer durch das Öffnen des Links Ihre Website verlässt, denn das bekommt man als betroffene Person nicht ohne Weiteres mit.

Steht das Bild mit einem Text und einem Verweis (zum Beispiel weiterlesen oder mehr) in einem Link, reicht eine Beschreibung des Inhalts, wie bei einem nicht verlinkten Bild, aus.

 $\mathcal{O}$ **Mehr zum Thema und zur Umsetzung:** [BITV für alle - Barrierefreies](https://bik-fuer-alle.de/alternativtexte-fuer-grafiken.html) Bildmaterial

## Verlinkungen

### Verlinkung von Seiten

Bei Verlinkungen von Seiten ist darauf zu achten, sogenannte "sprechende Linktexte" zu verwenden. Die Linktexte müssen den Inhalt oder Zweck des Linkziels beschreiben. Daher sollten Linktexte wie "klicken Sie hier" vermieden werden, sofern sich die Bedeutung nicht klar aus dem Kontext des vorausgegangenen Textes ergibt.

### Schlecht:

"Weiterlesen für mehr Informationen zum Thema"

### Besser:

"Weitere Informationen zum Thema XY"

Ist das nicht der Fall, sollten Links beim Setzen mit einem Titel versehen werden, in dem das Linkziel oder die Funktion näher beschrieben wird — vor allem bei externen Verlinkungen.

### Verlinkungen von Dateien

Bei der Verlinkung von Dateien sollte darauf geachtet werden, dass neben einem aussagekräftigen Link-Titel auch das jeweilige Format und die Größe der Datei mit angegeben wird.

Beispiel: "Informationsbroschüre (PDF, 90 KB)"

Die Aktion hinter dem Link, also ob ein neuer Tab im Browser geöffnet oder eine Datei heruntergeladen wird, sollte ebenfalls klar hervorgehen. Im Idealfall sollten auch die verlinkten Dokumente barrierefrei aufgebaut sein.

Ist das nicht der Fall, sollten die Dokumente als "nicht barrierefrei" gekennzeichnet sein.

 $\boldsymbol{\omega}$ 

**Mehr zum Thema und zur Umsetzung:** [BITV für alle - Barrierefreie Links](https://bik-fuer-alle.de/links.html)

# Tabellen

Sehbeeinträchtigte Nutzer sind auch bei Tabellen auf eine sinnvolle und richtige Struktur angewiesen, um einfach durch die Spalten und Zeilen navigieren und den Inhalt verstehen zu können.

Für die korrekte Auszeichnung und eine bessere Übersicht sollte außerdem darauf geachtet werden:

- **>** den Aufbau einer Tabelle so einfach wie möglich zu halten
- ▶ keine leeren Zellen zu verwenden
- > keine Erklärtexte, sondern lediglich Daten wiederzugeben
- **>** dass die Zellen den jeweiligen Spaltenbeziehungsweise Zeilenüberschriften zugeordnet werden.

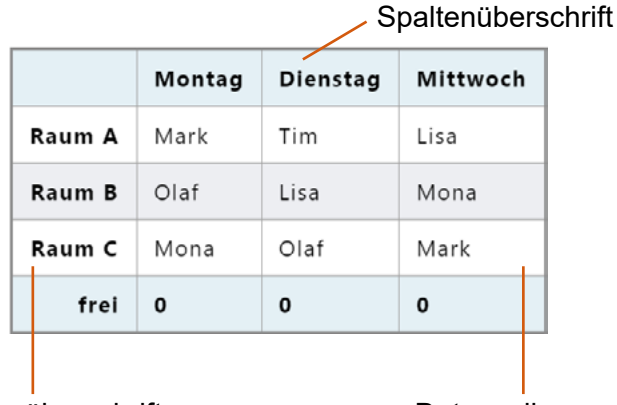

Zeilenüberschrift Datenzelle

# Barrierefreies Nutzererlebnis

Für einen barrierefreien Webauftritt müssen die technische Umsetzung und die korrekte redaktionelle Pflege Hand in Hand gehen.

Wir stehen Ihnen gerne beratend zur Seite und setzen Ihren Webauftritt barrierefrei für Sie um. Auf Wunsch testen wir Ihren Webauftritt anhand der Kriterien der offiziellen BITV (Barrierefreie-Informationstechnik-Verordnung).

### Videos

Wenn Videos zum Einsatz kommen, sollten verschiedene Alternativen bereitgestellt werden wie beispielsweise:

- > Untertitel in Videos einfügen
- Audiodeskription visueller Inhalte des Videos
- **> Transkription des Videos in Text**

**Mehr zum Thema und zur Umsetzung:**  $\mathcal{O}$ [Der Beauftrage der Bundesregierung für](https://www.barrierefreiheit-dienstekonsolidierung.bund.de/Webs/PB/DE/umsetzungshilfen/Barrierefreie_Videos/Barrierefreie_Videos-node.html)  [Informationstechnik - Barrierefreie Videos](https://www.barrierefreiheit-dienstekonsolidierung.bund.de/Webs/PB/DE/umsetzungshilfen/Barrierefreie_Videos/Barrierefreie_Videos-node.html)

### Kontakt

SimpleThings GmbH Münsterstraße 1 53111 Bonn

Telefon: 0228 944920-0 E-Mail: [info@simplethings.de](mailto:info%40simplethings.de?subject=Anfrage) [www.simplethings.de](http://www.simplethings.de)